Cixfix®

**Step-by-Step User Guide** Subcontractor Portal

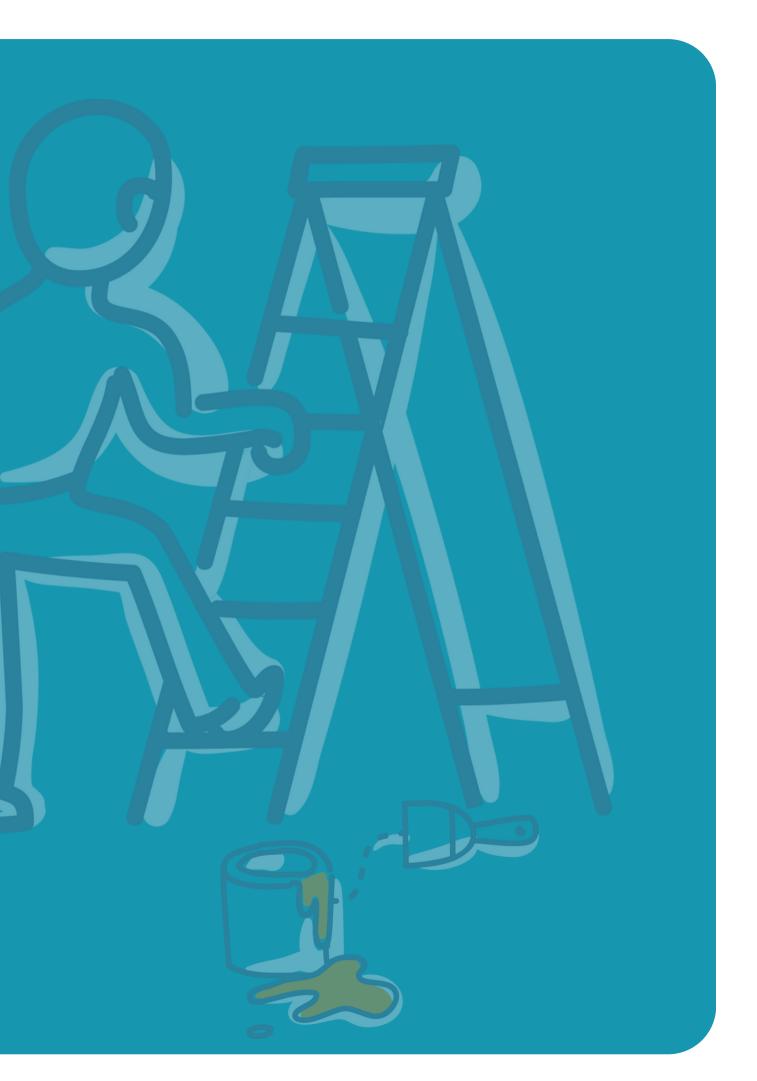

### Contents

- **03.** Ticket Nominations
- 04. Inspection List Nominations
- 05. Comments
- 06. Documents
- 07. Appointments
- **08.** Nomination Completion
- 09. Managing Users
- 10. Adding a shortcut on your mobile device
- 11. Benefits of your business using clixifix<sup>®</sup>

### **Step by Step User Guide**

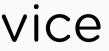

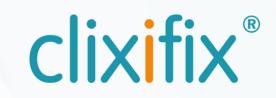

### **03 Ticket Nominations**

When nominated against a defect, clixifix<sup>®</sup> will notify you by email, including a PDF of your nomination details.

A link within the email, will direct you to the relevant open ticket. From here you can Accept this nomination.

If you Reject the defect, you will have to provide a rejection reason.

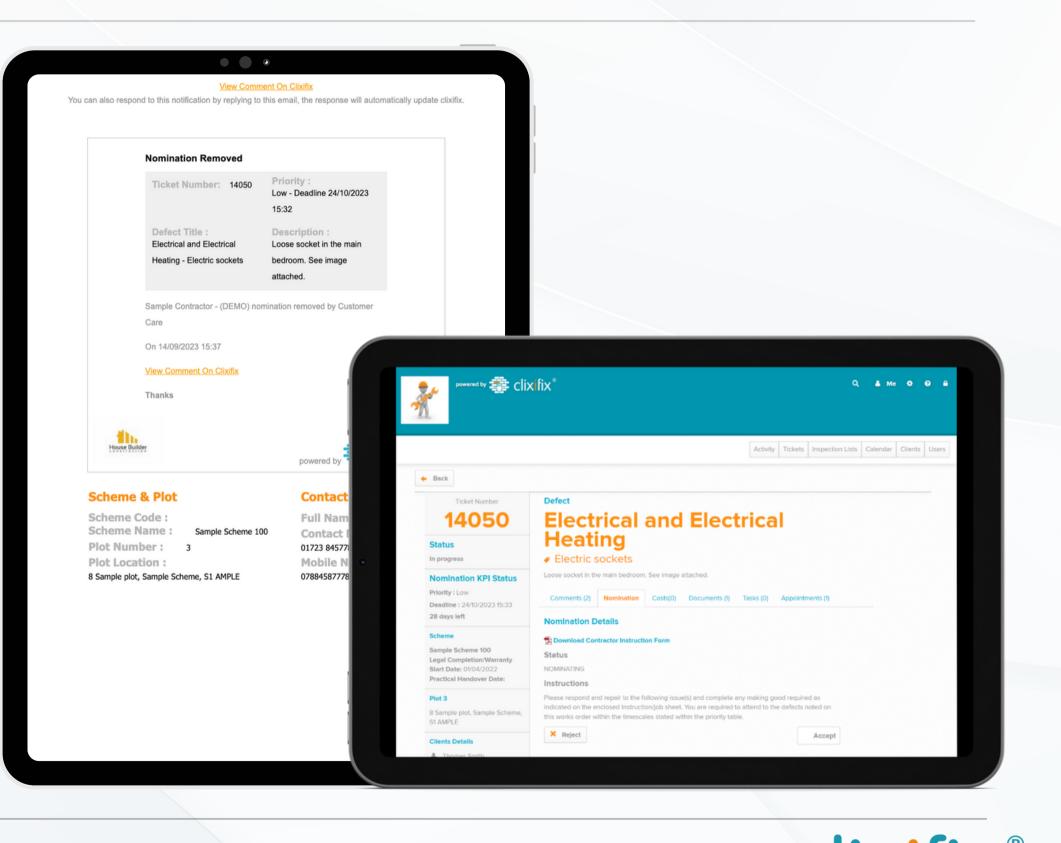

#### Step by Step User Guide

### **04 Inspection List Nominations**

Much like a ticket nomination, individual items from a nominated inspection list can be completed in the same way.

Individual defects can be selected from the list and actioned accordingly.

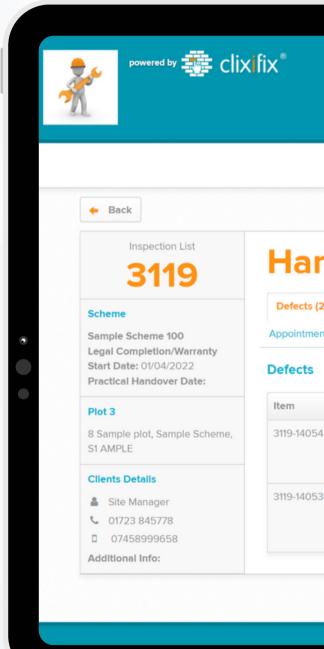

|                                                |              | Activity Tick                            | kets Inspec | ction Lists Ca | alendar Client | ts Users |
|------------------------------------------------|--------------|------------------------------------------|-------------|----------------|----------------|----------|
|                                                |              |                                          |             |                |                |          |
| dover Ins                                      | snecti       | on l is                                  | +           |                |                |          |
|                                                | specu        |                                          | •           |                |                |          |
| Nomination Costs(0)                            | Comments (1) | Documents (0) Ta                         | asks (0)    |                |                |          |
| (0)                                            |              |                                          |             |                |                |          |
|                                                |              |                                          |             |                |                |          |
| Defect Title                                   |              | Image                                    | Status      | Complete       |                |          |
| Delect Hile                                    |              | 100 M 1                                  | Open        | ۰ ب            |                |          |
| External Areas and Garages<br>Lifting manhole. | s - External | 11 10 10 10 10 10 10 10 10 10 10 10 10 1 |             |                |                |          |
| External Areas and Garages                     | ems - Baths  |                                          | Open        | ٠              |                |          |

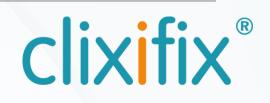

### 05 Comments

Use Comments to communicate any updates or queries back to the Housebuilder / Principal Contractor.

Type in the box and use the +Add Comment button to send your message which is time and date stamped.

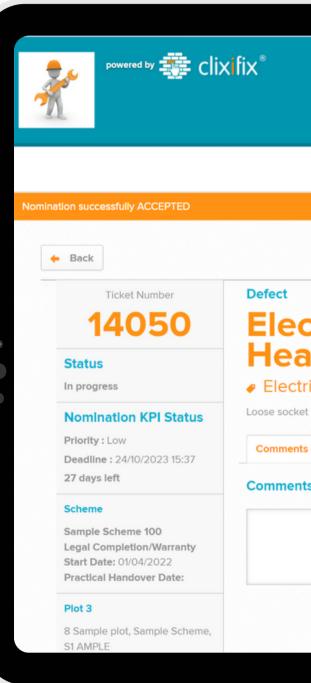

|                                                                                                    |          |          |                        | с 🔒 м      | e 🗘     | <b>?</b> | 5 |
|----------------------------------------------------------------------------------------------------|----------|----------|------------------------|------------|---------|----------|---|
|                                                                                                    |          |          |                        |            |         |          |   |
|                                                                                                    |          |          |                        |            |         |          |   |
|                                                                                                    | Activity | Tickets  | Inspection Lis         | s Calendar | Clients | Users    |   |
|                                                                                                    |          |          |                        |            |         |          |   |
|                                                                                                    |          |          |                        |            |         |          |   |
|                                                                                                    |          |          |                        |            |         |          |   |
| ting                                                                                                    | ctrica   | I        |                        |            |         |          |   |
| ic sockets                                                                                                    | ctrica   | I        |                        |            |         |          |   |
| ic sockets<br>in the main bedroom. See image attached.                                                                                                    |          | Appointm | ients (1)              |            |         |          |   |
| ting<br>c sockets<br>in the main bedroom. See image attached.<br>(4) Nomination Costs(0) Documents                                                                                                    |          |          | ents (1)               |            |         |          |   |
| ting<br>ic sockets<br>in the main bedroom. See image attached.<br>(4) Nomination Costs(0) Documents                                                                                                    |          |          | ients (1)              |            |         |          |   |
| ting<br>ic sockets<br>in the main bedroom. See image attached.<br>(4) Nomination Costs(0) Documents                                                                                                    |          |          | eents (1)              |            |         |          |   |
| ting<br>ic sockets<br>in the main bedroom. See image attached.<br>(4) Nomination Costs(0) Documents                                                                                                    |          |          | ents (1)               |            |         |          |   |
| trical and Electrical and Electrical |          | Appointm | eents (1)<br>Add Comme | nt         |         |          |   |

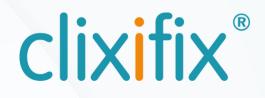

### 06 Documents

clixifix<sup>®</sup> can hold additional information, such as **Documents** and supporting images.

The annotation tool can be used to support with highlighting defect images

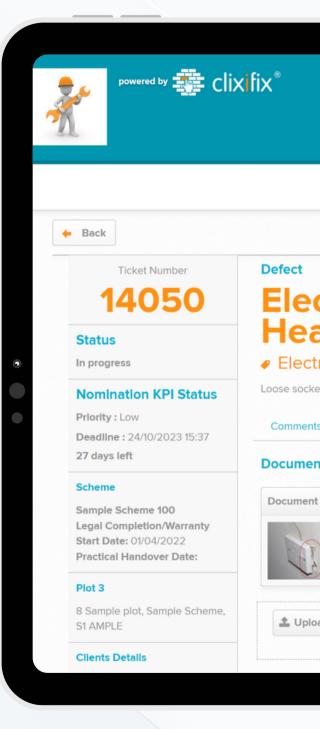

|                                                     |                                                  |                              | Q                | 👗 Me     | •       | ? ▲        |
|-----------------------------------------------------|--------------------------------------------------|------------------------------|------------------|----------|---------|------------|
|                                                     |                                                  |                              | -                |          |         | • <u>-</u> |
|                                                     |                                                  |                              |                  |          |         |            |
|                                                     |                                                  | Activity Tickets             | Inspection Lists | Calendar | Clients | Users      |
|                                                     |                                                  |                              |                  |          |         |            |
|                                                     |                                                  |                              |                  |          |         |            |
|                                                     |                                                  |                              |                  |          |         |            |
| trica                                               | al and El                                        | octrical                     |                  |          |         |            |
|                                                     |                                                  | ecuicai                      |                  |          |         |            |
| ting                                                |                                                  |                              |                  |          |         |            |
| ung                                                 |                                                  |                              |                  |          |         |            |
|                                                     | s                                                |                              |                  |          |         |            |
| c sockets                                           |                                                  |                              |                  |          |         |            |
| c sockets                                           | S<br>droom. See image attached.                  |                              |                  |          |         |            |
| ting<br>c sockets<br>in the main bed<br>4) Nominati | droom. See image attached.                       | ents (1) Tasks (0) Appointr  | nents (1)        |          |         |            |
| c sockets<br>in the main bed<br>4) Nominati         | droom. See image attached.                       |                              | nents (1)        |          |         |            |
| c sockets                                           | droom. See image attached.                       |                              | nents (1)        |          |         |            |
| C SOCKets                                           | droom. See image attached.<br>ion Costs(0) Docum | ents (1) Tasks (0) Appointr  |                  |          |         |            |
| C SOCKets                                           | droom. See image attached.<br>ion Costs(0) Docum | uents (1) Tasks (0) Appointr | Actions          |          |         |            |
| c sockets<br>n the main bed<br>4) Nominati          | droom. See image attached.<br>ion Costs(0) Docum | ents (1) Tasks (0) Appointr  |                  |          |         |            |
| C SOCKets                                           | droom. See image attached.<br>ion Costs(0) Docum | uents (1) Tasks (0) Appointr | Actions          |          |         |            |
| C SOCKets                                           | droom. See image attached.<br>ion Costs(0) Docum | uents (1) Tasks (0) Appointr | Actions          |          |         |            |
| c sockets<br>n the main bed<br>4) Nominati          | droom. See image attached.<br>ion Costs(0) Docum | uents (1) Tasks (0) Appointr | Actions          |          |         |            |
| c sockets<br>in the main bed<br>4) Nominati         | droom. See image attached.<br>ion Costs(0) Docum | uents (1) Tasks (0) Appointr | Actions          |          |         |            |

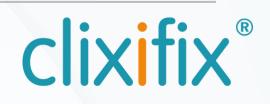

### 07 Appointments

Use the Appointments tab to create and manage Appointments for each defect (ticket)

You can view and manage these in your Calendar.

Appointments are automatically shared with the Housebuilder/Principal Contractor and their residents & clients (if invited to their portal)

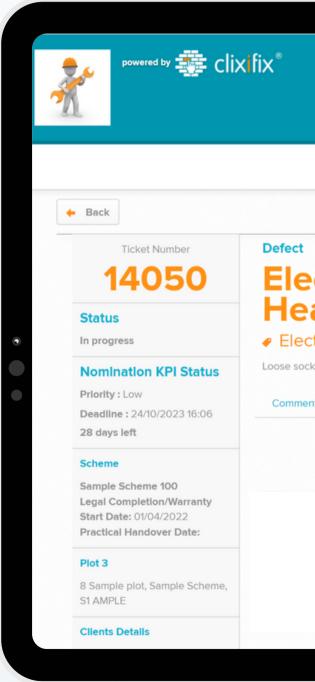

|                                             |               | Q 🛔 Me 🌣 😡 🔒                                      |
|---------------------------------------------|---------------|---------------------------------------------------|
|                                             | Activit       | y Tickets Inspection Lists Calendar Clients Users |
|                                             |               |                                                   |
|                                             |               |                                                   |
| ctrical and Ele                             | ctrica        | al                                                |
| ating                                       |               |                                                   |
| tric sockets                                |               |                                                   |
| et in the main bedroom. See image attached. |               |                                                   |
|                                             |               |                                                   |
| ts (6) Nomination Costs(0) Documents        | (1) Tasks (0) | Appointments (1)                                  |
| its (6) Nomination Costs(0) Documents       | (1) Tasks (0) | Appointments (1)                                  |
| ts (6) Nomination Costs(0) Documents        | (1) Tasks (0) | Appointments (1)                                  |

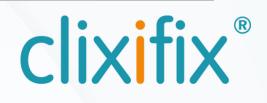

### **08 Nomination Completion**

On completion of a ticket, clixifix<sup>®</sup> provides you with the ability to capture any closing comments in relation to the work carried out, along with digital signatures from both an occupant and your operative.

Simply click Complete and follow the on-screen steps, finalising with Complete Nomination & Capture Signatures.

All signatures and closing comments will appear on the nomination instruction document.

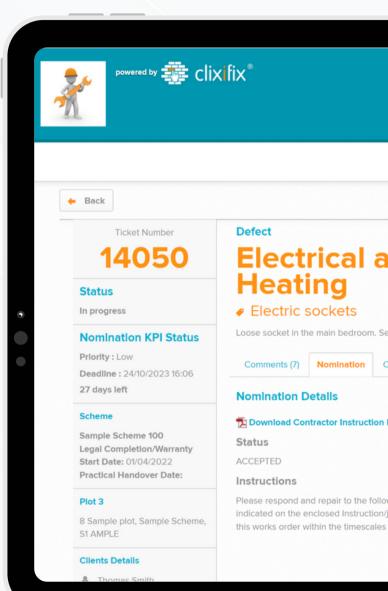

#### Step by Step User Guide

|                                                                                                    | Q 🛔 Me 🌣 😡 🖴                                                                                                    |                                    |
|----------------------------------------------------------------------------------------------------|----------------------------------------------------------------------------------------------------|------------------------------------|
| Activity Tickets Inspection                                                                                                    | Lists Calendar Clients Users                                                                                                    |                                    |
|                                                                                                    |                                                                                                    |                                    |
| nd Electrical                                                                                                    | • ● •                                                                                                    |                                    |
| e image attached.                                                                                                    | Contact Operativ                                                                                                    | e Complete                         |
| sts(0) Documents (1) Tasks (0) Appointments (1)                                                                                                    | Type Your Full Name Here                                                                                                    |                                    |
| rm                                                                                                    | By signing I understand and agree that the signature.                                                                                                    | is is a legal representation of my |
| ving issue(s) and complete any making good required as<br>bb sheet. You are required to attend to the defects noted on<br>tated within the priority table. | Signature:*                                                                                                    | ¥ Clear Signature                  |
|                                                                                                    | × Cancel                                                                                                    | Skip Signature Next                |
|                                                                                                    | Instructions Please respond and repair to the following iss Indicated on the enclosed Instruction/job sheet this works order within the timescales stated v |                                    |

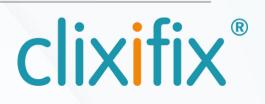

### **09 Managing Users**

Administrators are able to add additional Users by selecting the User tab from the tool bar.

Additional users are free to add, and there is no limit on how many you wish to invite.

Once a user is invited they will be notified via email with a link to set up their clixifix® password

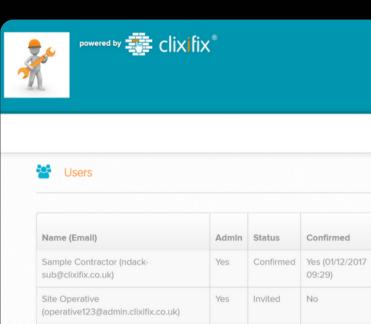

#### Step by Step User Guide

|                     |                           |                                           | Q 🛔 Me 🌣 🛛 🔒                         |                                                    |       |
|---------------------|---------------------------|-------------------------------------------|--------------------------------------|----------------------------------------------------|-------|
|                     |                           |                                           |                                      |                                                    |       |
|                     |                           |                                           |                                      |                                                    |       |
|                     | Act                       | tivity Tickets Inspection                 | n Lists Calendar Clients Users       |                                                    |       |
|                     |                           | + Ne                                      | ew User                              |                                                    |       |
|                     |                           |                                           |                                      |                                                    |       |
| Last Login          | Visible to<br>All Clients | Receive Notifications<br>from All Clients | Action                               |                                                    |       |
| 14/09/2023<br>15:28 | No                        | Yes                                       | C 🛱                                  |                                                    |       |
|                     |                           |                                           |                                      |                                                    |       |
|                     |                           |                                           |                                      | Activity Tickets Inspection Lists Calendar Clients | Users |
|                     | <b>a</b> 1                | New User                                  |                                      |                                                    |       |
|                     | + 1                       | Back                                      |                                      |                                                    | _     |
|                     |                           |                                           |                                      |                                                    | 1     |
|                     |                           |                                           | Forename <u>*</u>                    |                                                    |       |
|                     | ۲                         |                                           | Surname <u>*</u>                     |                                                    |       |
|                     |                           |                                           | Emall <u>*</u>                       |                                                    |       |
| aht 2011-2023       |                           |                                           | Invite message                       |                                                    |       |
|                     |                           |                                           |                                      |                                                    |       |
|                     |                           |                                           | Visible to All Clients               |                                                    |       |
|                     |                           |                                           | Administrator  Receive notifications |                                                    |       |
|                     |                           |                                           | Save                                 |                                                    |       |
|                     |                           |                                           |                                      |                                                    |       |

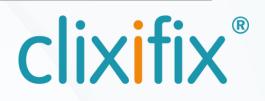

### 10 Adding a shortcut on your mobile device

## **é** iPhone/iPad

Step 1. Open clixifix<sup>®</sup> in your Safari browser Step 2. Tap the share button at the top of the page  $\int$ Step 3. Select "Add to Home Screen from the options available"

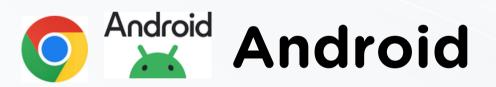

Step 1. Open clixifix<sup>®</sup> in your Chrome browser Step 2. Tap the 3 dots menu option ••• Step 3. Select "Add to Home Screen from the options available"

|   | 16:25                          | .ı । ͡奈 64) |
|---|--------------------------------|-------------|
| ſ | clix fix* Home<br>clixifix.com | ×           |
|   | Сору                           | ф           |
|   | Send to Your Devices           |             |
|   | Add to Reading List            | ≌           |
|   | Add to Bookmarks               | ☆           |
|   | Create a QR Code               | 00<br>6×    |
| L | Find in Page                   | Ę           |
| L | Print                          | ß           |
| L | Add to Home Screen             | +           |
| L | Add to New Quick Note          | 2           |
| L | KeeperFill                     | B           |
| L | Save to Pinterest              | Ø           |
|   | Search With lens               | ۹           |
|   | Edit Actions                   |             |
|   |                                |             |

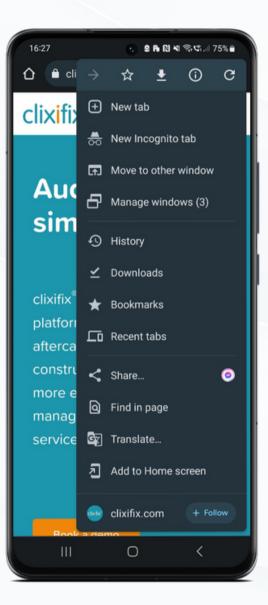

### 11 Benefits of your business using clixifix<sup>®</sup>

- Greater visibility of defects position /responsibility with the principal contractors
- Simple nomination workflows of defects to internal technicians and engineers
- Real-time collaboration with the principal contractors aftercare team
- Faster nomination and appointments functions - get defects resolved quicker
- Improve overall defect resolution performance

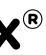

**Step by Step User Guide** for Subcontractors

clixifix<sup>®</sup> are here to help! Book 15 minutes with our clixifix<sup>®</sup> experts to ensure you get the most out of your account.

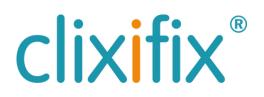

# CIXIIX®

For assistance with using your portal you can contact the clixifix<sup>®</sup> Success Team below <u>Support</u>

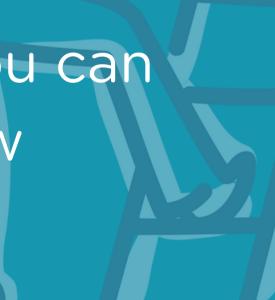